# Карта программирования тепловычислителя Карат-306

(Название объекта)

 $\mathcal{L}_\text{max}$ 

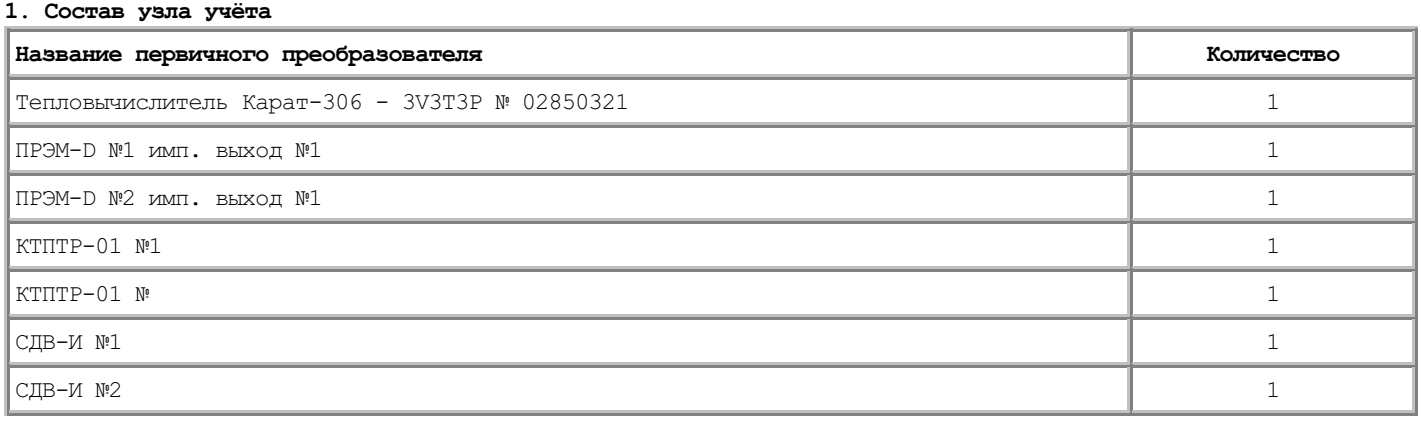

Код схемы: 0

# 2. Описание определителей таблиц программирования тепловычислителя

#### 2.1 Конфигурация параметров импульсного входа

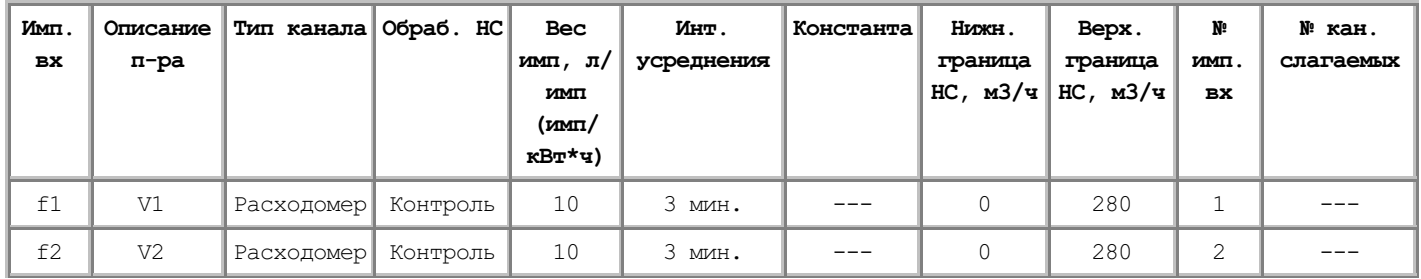

#### 2.2 Конфигурация параметров температуры

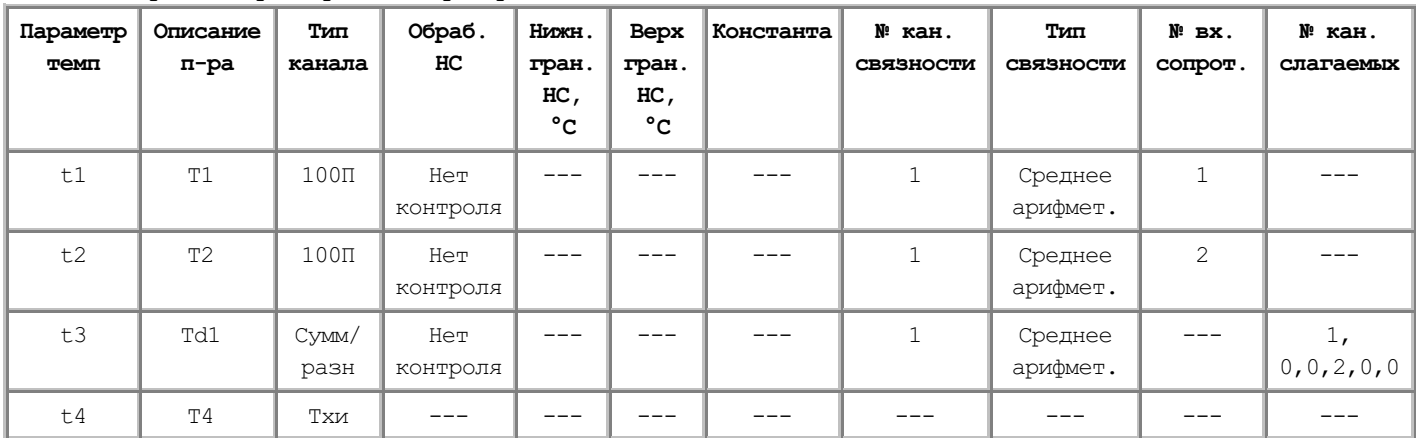

#### 2.3 Конфигурация параметров давления

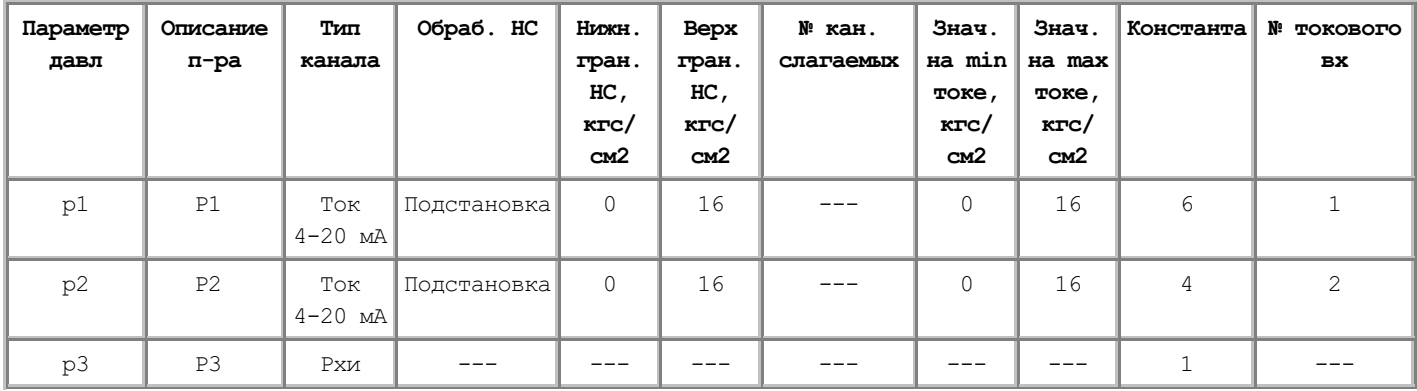

# 2.4 Конфигурация параметров массы

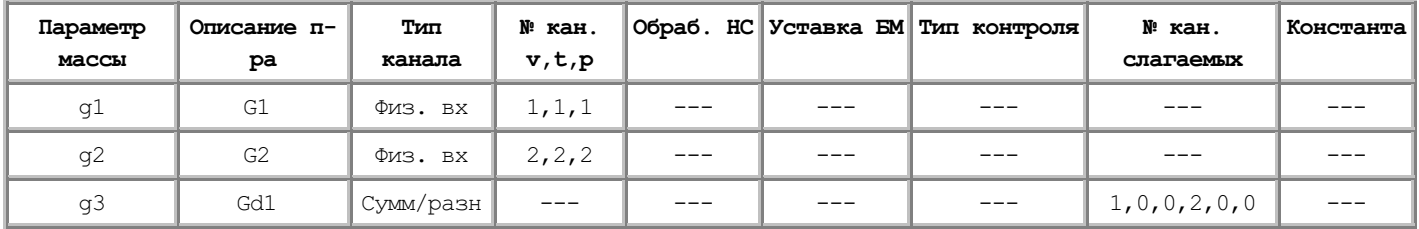

## 2.5 Конфигурация параметров тепловой энергии

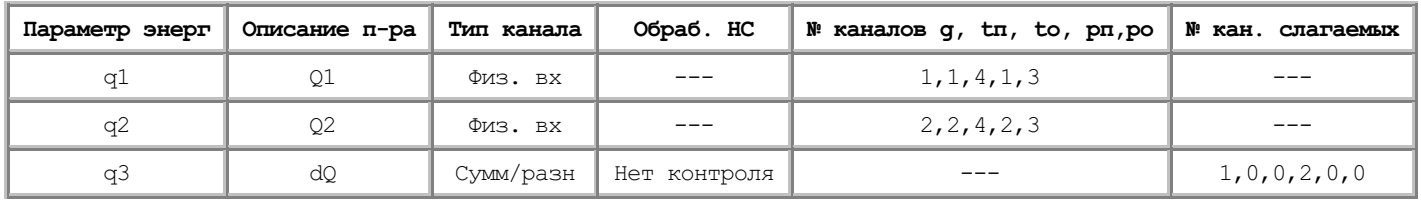

#### 2.7 Электроэнергии. Изменённые дни

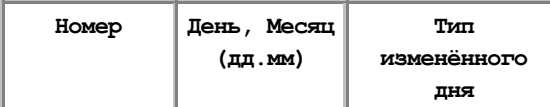

# 2.8 Электроэнергии. Таблица переключения тарифов электроэнергии в сутках

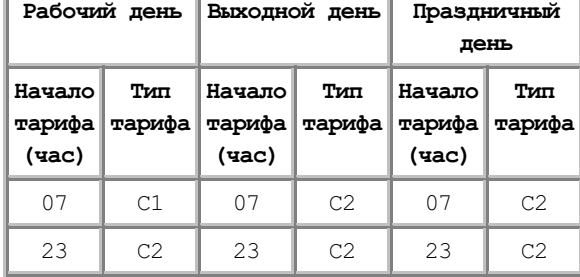

#### 2.9 Текстовое описание подсистем

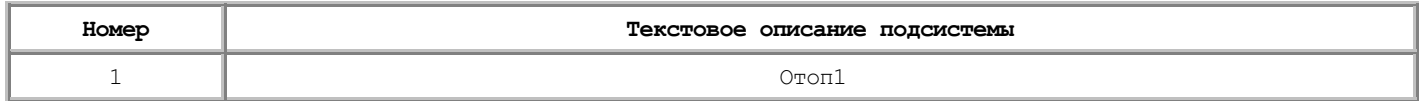

# 2.10 Список архивируемых параметров

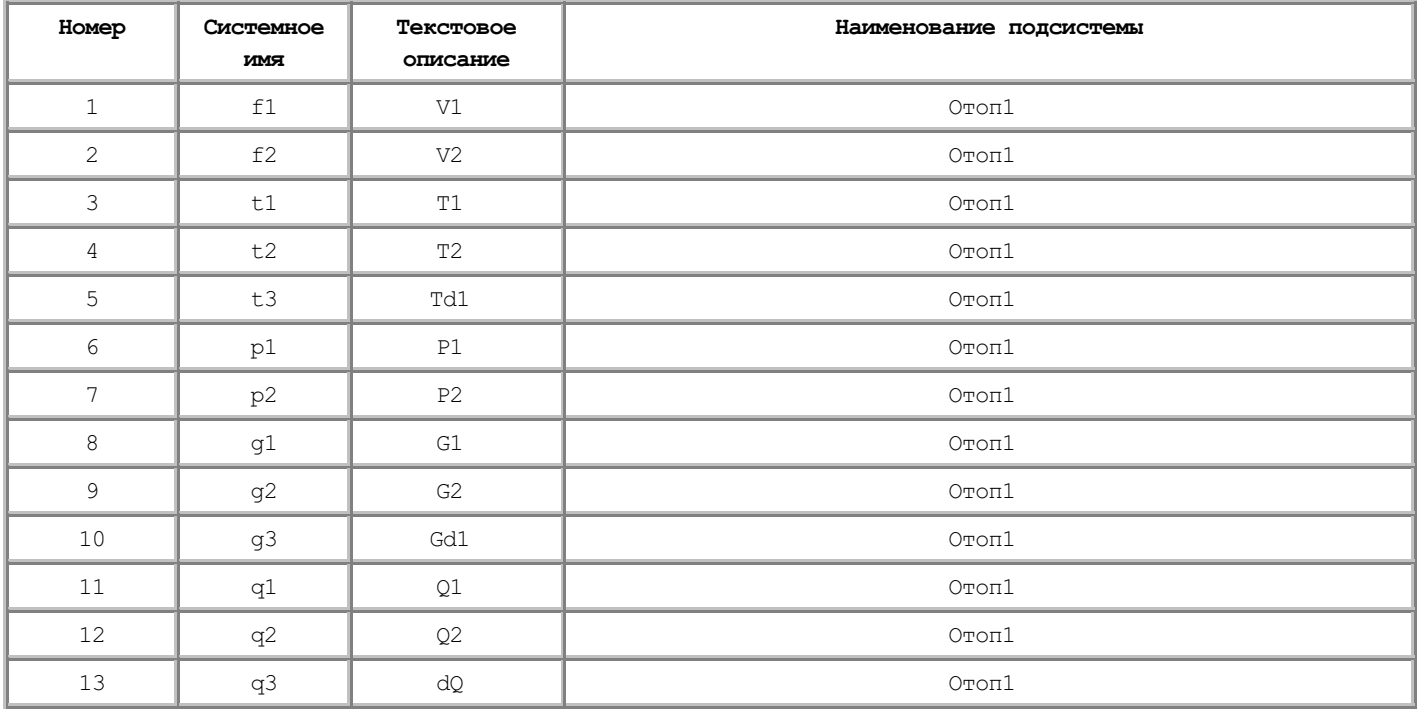

#### 2.11 Договорные значения температуры холодного источника

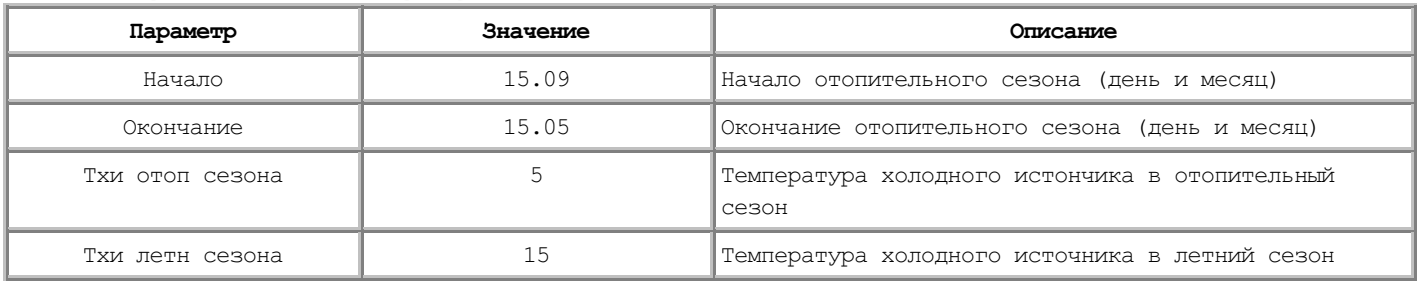

## 2.12 Дата начала отчётного месяца

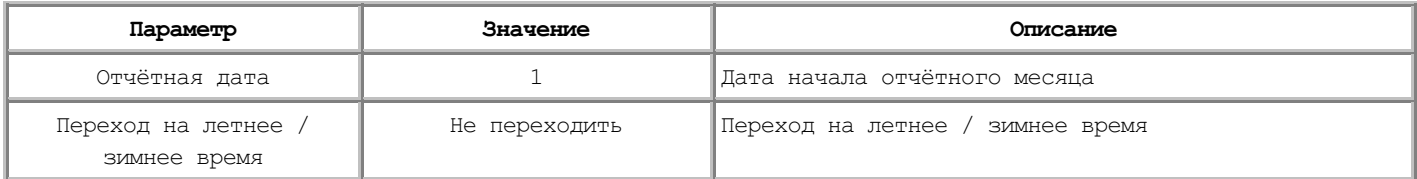

#### 2.13 Конфигурация интерфейса связи

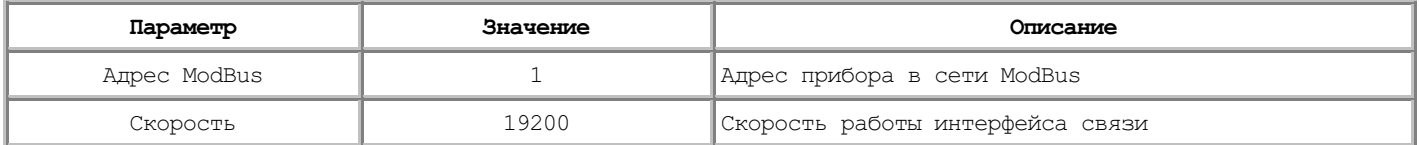